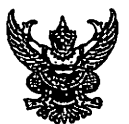

ต่วนที่สุด บันทึกข้อความ

ส่วนราชการ สำนักงาน ก.ก. (กองพัฒนาระบบราชการกรุงเทพมหานคร โทร. ๐ ๒๒๒๖ ๓๗๔๕ หรือโทร. ๑๔๖๐)

ที่ วันที่ ୭୯ กท oตoต/ตัวod ธันวาคม ๒๕๖๕

<u>เรื่อง การปฏิบัติตามพระราชบัญญัติการปฏิบัติราชการทางอิเล็กทรอนิกส์ พ.ศ. ๒๕๖๕</u>

เรียน ผู้อำนวยการสำนัก หัวหน้าสำนักงาน ก.ก. เลขานุการสภากรุงเทพมหานคร เลขานุการผู้ว่าราชการ-ึกรุงเทพมหานคร ผู้อำนวยการเขต และหัวหน้าส่วนราชการในสังกัดสำนักปลัดกรุงเทพมหานคร

ด้วยสำนักงาน ก.พ.ร. มีหนังสือ ด่วนที่สุด ที่ นร ๑๒๐๐/ว ๓๕ ลงวันที่ ๙ ธันวาคม ๒๕๖๕ เรื่อง การแจ้งหน่วยงานของรัฐเพื่อปฏิบัติตามพระราชบัญญัติการปฏิบัติราชการทางอิเล็กทรอนิกส์ พ.ศ. ๒๕๖๕ โดยได้กำหนดจัดคลินิกให้คำปรึกษาการดำเนินการตามพระราชบัญญัติดังกล่าวในวันพุธที่ ๒๑ ธันวาคม b๕๖๕ เวลา ๑๕.๓๐ - ๑๖.๓๐ น. ผ่าน Zoom Meeting (Meeting ID: ๙๙๙ ๔๘๑๓ ๙๑๔๕ และ Passcode: ๘๐๐๒๙๙) และ Facebook Live ของสำนักงาน ก.พ.ร. จึงขอเชิญบุคลากรในสังกัดของกรุงเทพมหานครเข้าร่วม คลินิกให้คำปรึกษาดังกล่าว รายละเอียดปรากฏตาม QR Code ที่แนบ

้สำนักงาน ก.ก. พิจารณาแล้วเห็นว่า พระราชบัญญัติการปฏิบัติราชการทางอิเล็กทรอนิกส์-พ.ศ. ๒๕๖๕ เป็นกฎหมายกลางในการปฏิบัติราชการทางอิเล็กทรอนิกส์ และให้ใช้บังคับแก่หน่วยงานของรัฐทุกหน่วย โดยมีประเด็นรายละเอียดข้อกฎหมายที่ทุกหน่วยงานและส่วนราชการของกรุงเทพมหานครจะต้องศึกษา เตรียมความพร้อม และปฏิบัติตามที่กฎหมายฉบับนี้กำหนด ดังนั้น เพื่อเป็นการสร้างความรู้ความเข้าใจในการ ้ดำเนินการให้เป็นไปตามพระราชบัญญัติดังกล่าว จึงขอให้หน่วยงานและส่วนราชการของกรุงเทพมหานคร ้พิจารณามอบหมายเจ้าหน้าที่ในสังกัดเข้าร่วมคลินิกให้คำปรึกษาฯ ผ่านทางสื่ออิเล็กทรอนิกส์ ตามวันเวลาที่กำหนด

จึงเรียนมาเพื่อโปรดพิจารณาดำเนินการต่อไป

(นางสาวอรัญญา พรไชยะ) ผู้ช่วยหัวหน้าสำนักงาน ก.ก. ปฏิบัติราชการแทนหัวหน้าสำนักงาน ก.ก.

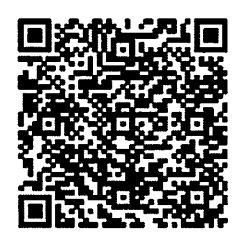

t.ly/1Kdf